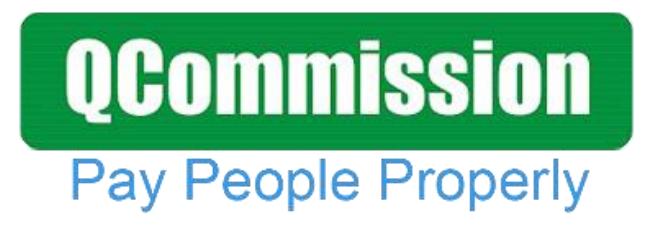

 **www.qcommission.com**

#### **QCommission**<br>**Reference – Structured Settlements Settlements**

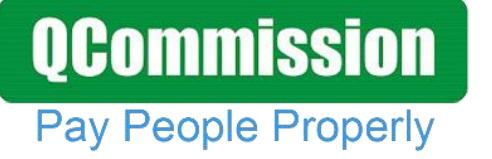

QCommission enables you to quickly calculate commission, draw and bonuses, verify results and distribute this information to your account executives, recruiters, consultants and managers. Present the commission information in such a way that your staff clearly understands what they are being paid and why they are being paid at a very detailed level. Excel and manual calculations can introduce a lot of errors into your calculations and cause your staff to lose trust in you. QCommission can help avoid that by calculating all commissions systematically and reliably.

#### **Calculate Accurately with Flexible Rules**

QCommission provides a lot of flexibility to set up commission plans that are unique to your company and your payees.

- Pay commission by various types of settlement agreements
- Calculate commissions based on incoming revenue.
- Calculate and reconcile commissions from Life Carriers.
- Pay commissions as referral fees
- Pay commissions at time of funding.
- Pay commissions one-time or recurring basis
- Pay different commission rates for different agreements
- Pay different commission rates for producers and producer agencies.
- Split commission rates between producers
- Pay overrides to managers and principals
- Deduct service fees prior to calculating commissions
- Pay commissions as a portion of results, flat amounts, tier rate with thresholds, etc.
- Calculate incentives weekly, bi-weekly, monthly and other Chargeback commissions for cancelled contracts.
- Handle negative payouts.
- Adjust commissions for prior calculations.
- Pay draws or guaranteed payouts.

#### **Import/Export**

## **QCommission Pay People Properly**

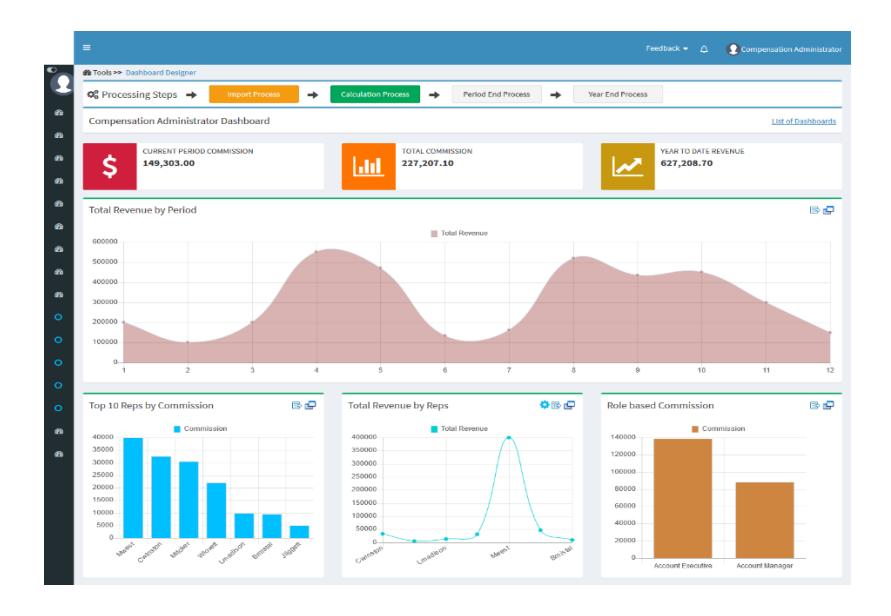

QCommission is designed to integrate with Salesforce.com, Sage Peachtree, Sage Intacct, MS Dynamics GP, MS Dynamics Axapta, QuickBooks, SugarCRM, Xero, NetSuite and many others. QCommission can also accept Excel, fixed file and delimited format files. QCommission can process some PDF format files too.

QCommission can also operate stand-alone.

- Import data from accounting system including Invoices, Expenses, Payees, Customers and Products.
- Import from Excel, PDF and fixed or text-delimited files
- Restrict Transaction import using a date range.
- Export Commissions payouts for accounts payable and payroll
- Export data to Excel, and fixed or text-delimited file formats.
- Eliminate shipping, tax charges from calculations.

#### **Reporting**

QCommission stores all data entered and all payout calculations.

- Produce detailed commission statements by payee.
- Reproduce commission statements for prior periods.
- Report on split credits and uncredited transactions
- Analyze historical transaction and payment information
- Email commission statements to payees.
- View commission statements through the web.

# **QCommission**

Pay People Properly

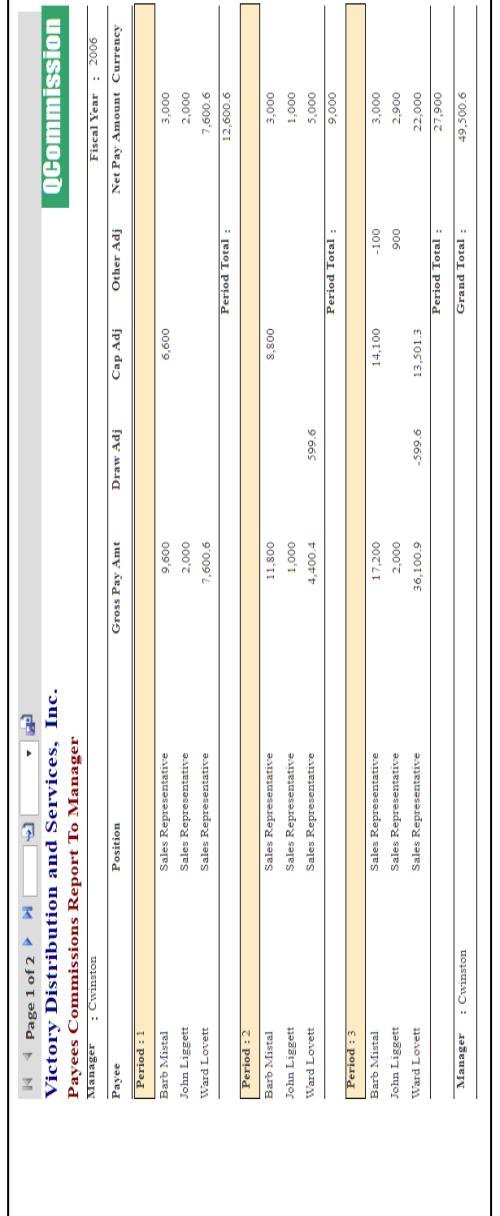

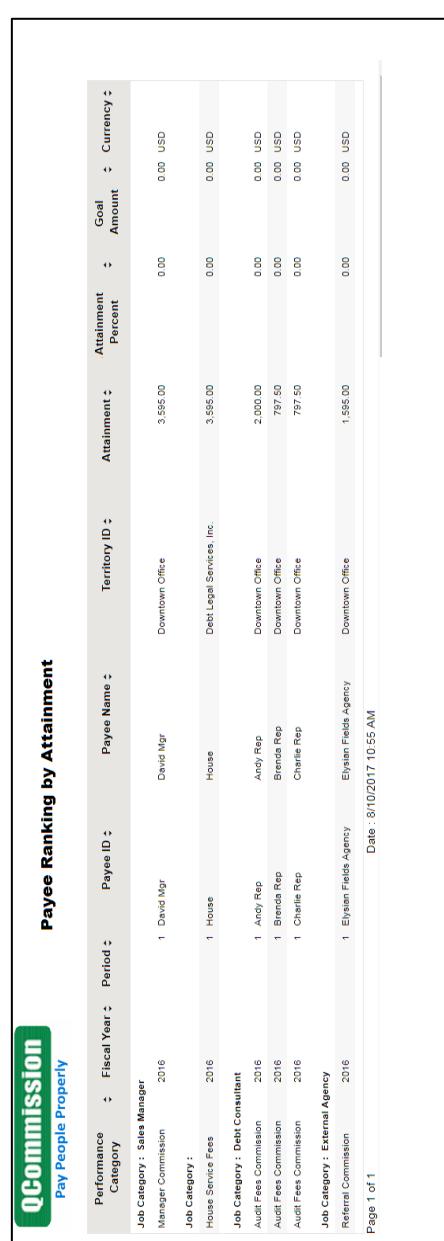

### **Reporting**

#### **Reporting**

## **QCommission Pay People Properly**

≑ Attainment ; Calc Payout Amt ; Currency ; នី និ Balance  $0.00\,$ 0.00 522.00 522.00 Paid<br>mount 522.00 Commission  $\frac{522.00}{180.00}$  1<br>702.00 Comm<br>Rate Net Payout Amt: 40.00 797.50<br>2,797.50<br>2,797.50 2,000.00 1,305.00 1,305.00 Credit<br>Amount 0.00 **B B B B B B B** 522.00 522.00<br>180.00<br>**702.00**<br>**102.00** Paid<br>Amt 2,000.00 Sales<br>Amount 2,000.00  $0.00$ Goal :  $\begin{minipage}{.4\textwidth} \begin{minipage}{.4\textwidth} \centering\textbf{1} & \textbf{1} & \text$ es es Draw/Adv Adjustment: Cap Adjustment Minimum Pay Adjustment Other Adjustment Gross Payout Amt Goal Amt  $\overline{a}$  $\ddot{\phantom{a}}$ Period : Payees Incentive Commissions Report by Manager Total Fee: e Loan Audit Company: Debt Legal Services, Inc. Debt Legal Services, Inc. Product  $1$ [1/1/2016 - 1/14/2016] Date: 8/10/2017 11:03 AM : Debt Consultant Plan Debt Consultant Debt Legal Services, Inc. - Sales Commission Statement Audit Fees Commission 2016 **Joe Sixpack** Incentive : Customer Audit Fees Comm Fiscal Year  $\mathbf{Plan}\hspace{0.01in} \mathbf{ID}$ Position Period Group Position: Debt Consultant Debt Consultant Payments **Type**  $\overline{\cdot}$   $\overline{\cdot}$  $\mathbb{N}$  4 Page 1 of 3  $\blacktriangleright$   $\blacktriangleright$   $\blacktriangleright$  $\overline{\mathbf{F}}$ : Downtown Office **OCommission** Victory Distribution and Services, Inc. : Andy Rep : Andy Rep asp. Payee Ranking by Attainment Performance Category : All Product Revenue Fiscal Year: 2006 Payee Name Territory ID Period :  $3$ Payee ID Currency Payee Name Payee ID Goal Amt Attainment Ranking Job Category **Territory ID** Currency Payee Job Category : Sales Manager Cwinston Curt Winston 3,500,000 1,570,000 Sales Manager  $RG01$  $\,$  1  $\,$ Mricker Madie Ricker 2,000,000 1,310,000  $\overline{2}$ Sales Manager  $RG02$ Payee Job Category : Sales Representative Wlovett Ward Lovett 1,000,000 500,000 Sales Representative TERR03  $\overline{1}$ Lmadison Loren Madison 900,000 400,000  $\overline{2}$ Sales Representative TERR04 300,000 TERR05 Mwest Mark West 300,000 Sales Representative  $\overline{3}$ Bmistal **Barb** Mistal 220,000 TERR02  $\overline{4}$ Sales Representative Jliggett John Liggett 20,000  $\overline{5}$ Sales Representative TERR01